## **How to Access the Live Streaming**

2022

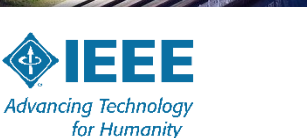

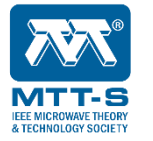

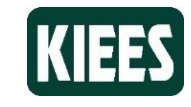

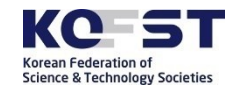

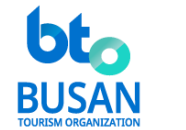

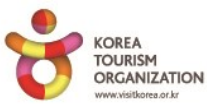

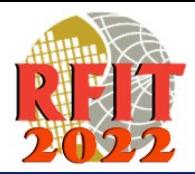

2022 IEEE International Symposium on Radio-Frequency Integration Technology August 29-31, 2022 • Busan Korea • www.RFIT2022.org

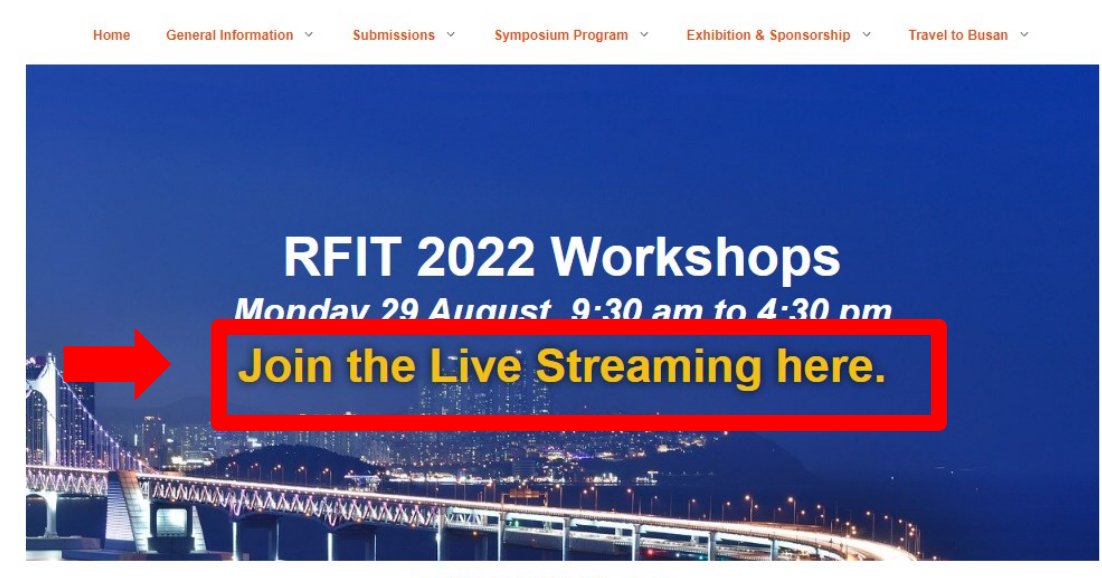

**Click here!** 

## **RFIT 2022 Updates**

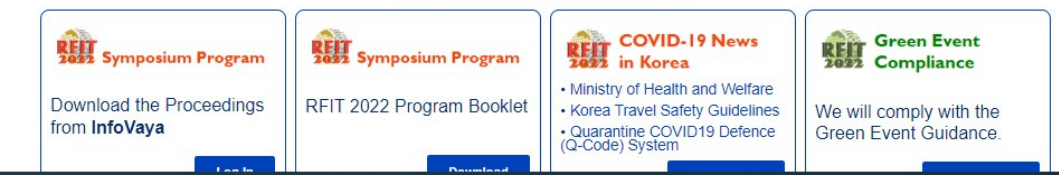

### $\Box$  Contact Us

#### RFIT 2022 2 Main

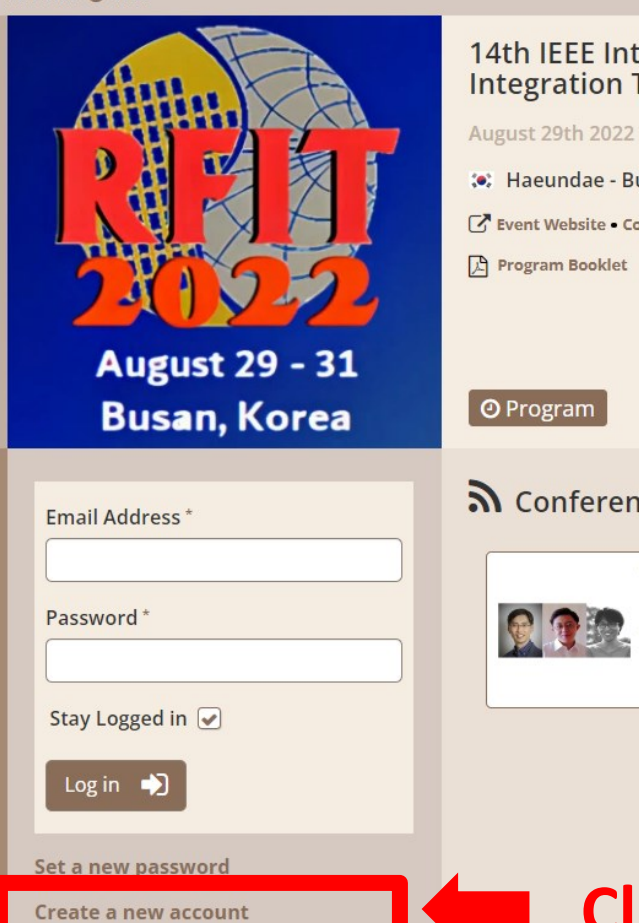

## 14th IEEE International Symposium on Radio-Frequency **Integration Technology**

#### August 29th 2022 - August 31st 2022

 $\Box$  Log in

: Haeundae - Busan, SOUTH KOREA

【 】 Event Website • Committee Webpage • Registration Webpage

## **N** Conference News

Welcome to RFIT 2022!

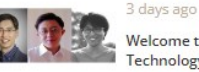

#### Welcome to the 14th IEEE International Symposium on Radio-Frequency Integration Technology!

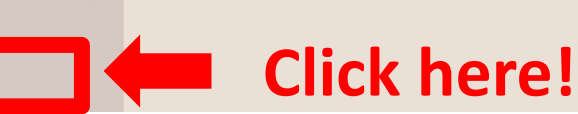

## **Exents**

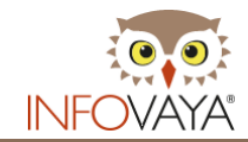

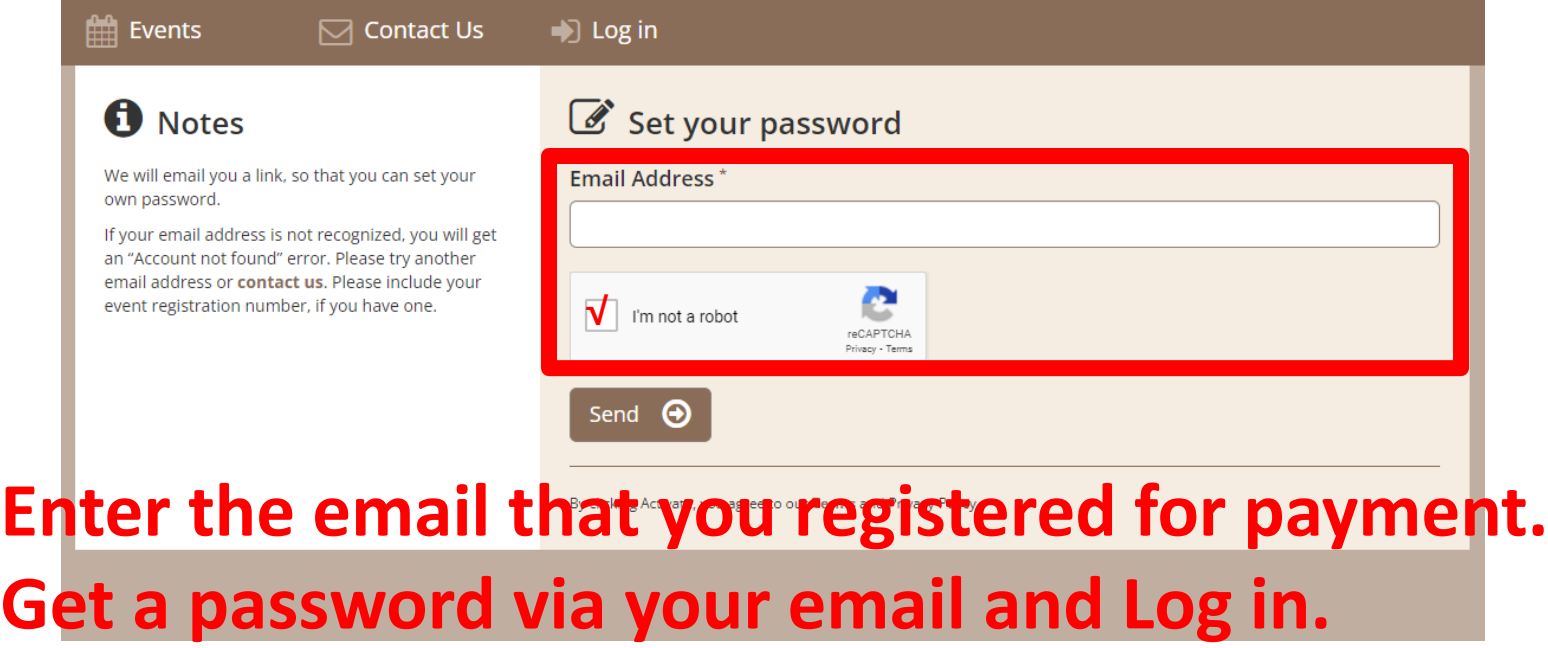

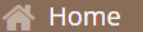

(C) My Activity

#### RFIT 2022 ← Main

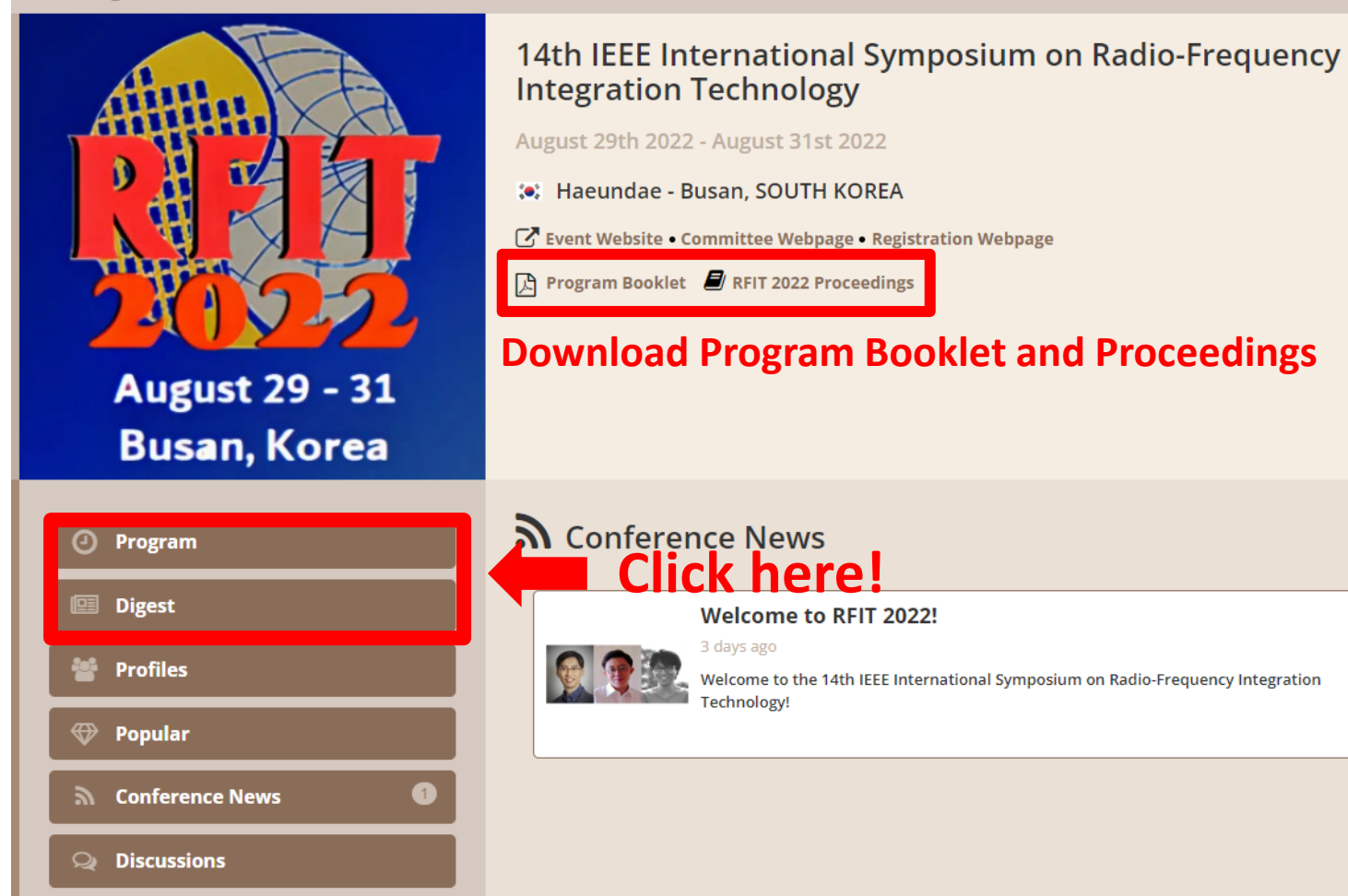

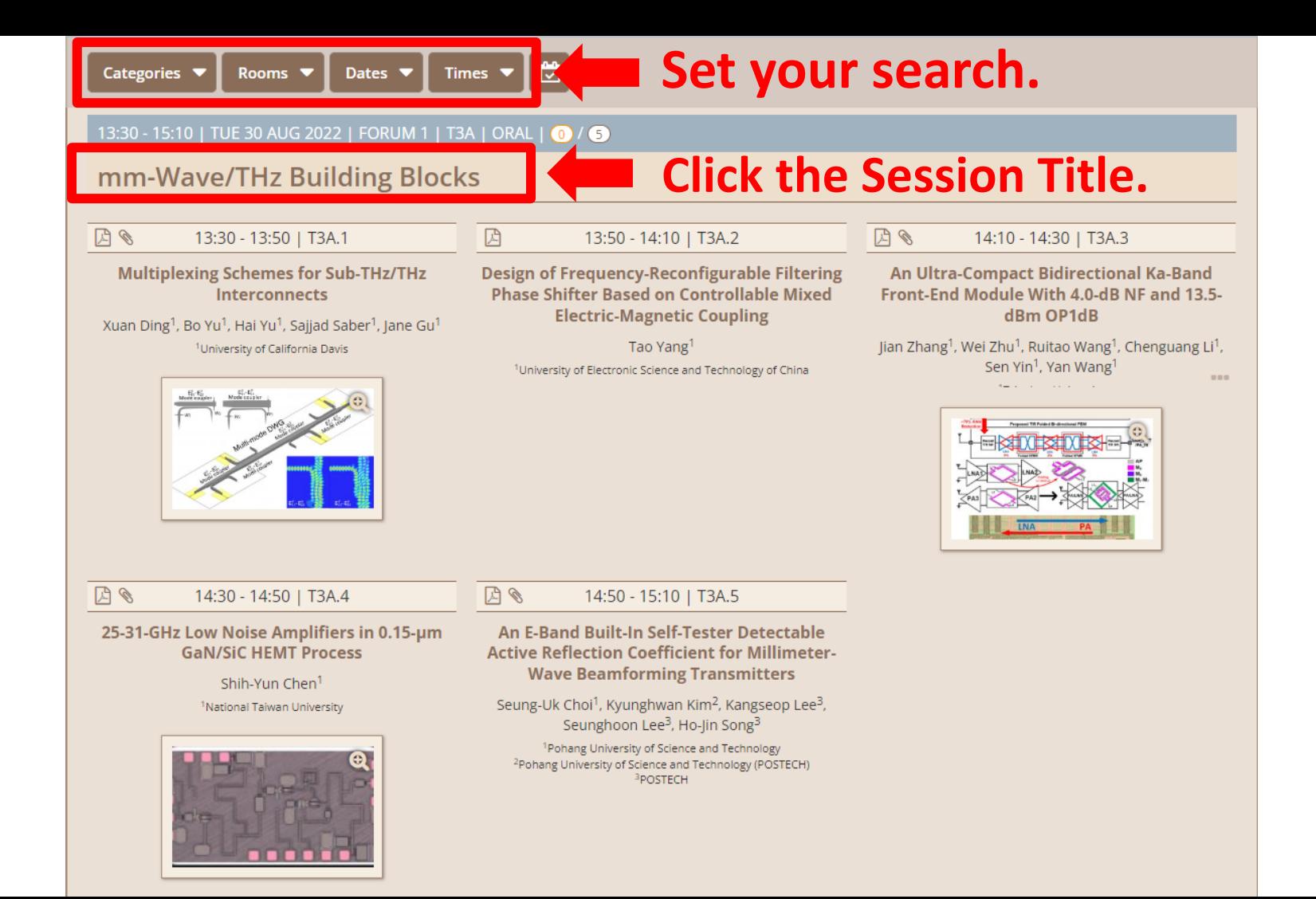

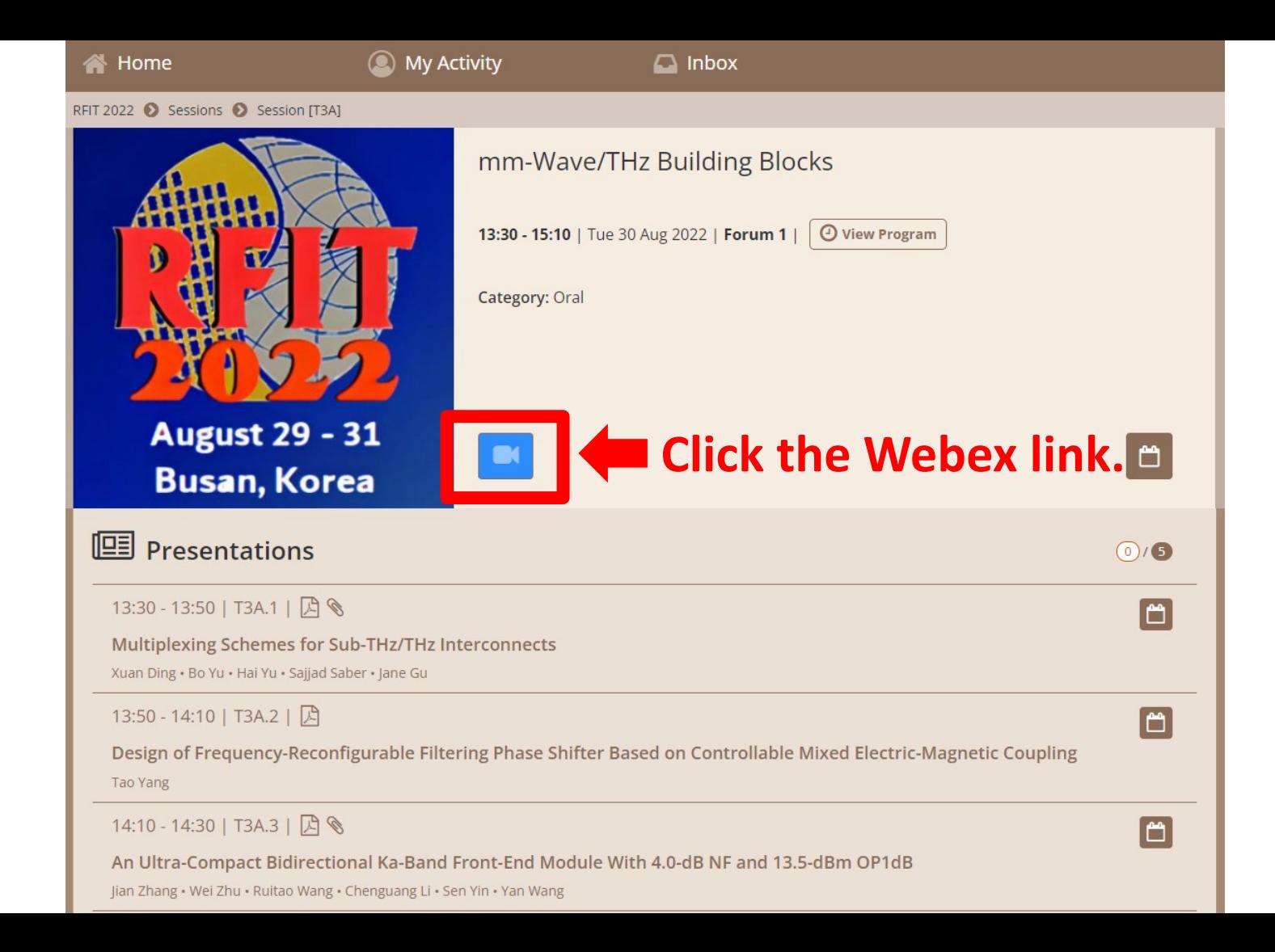

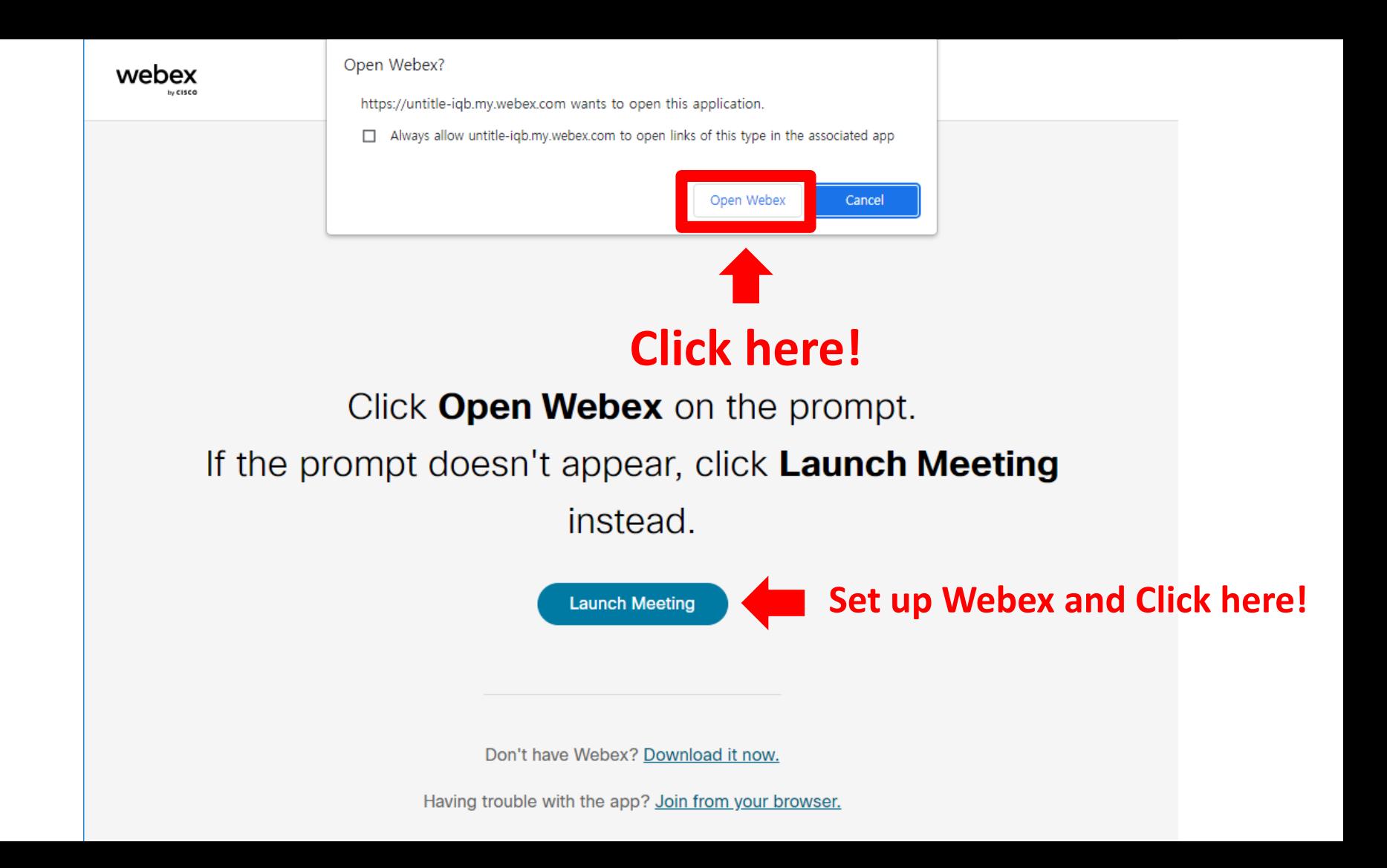

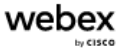

 $\equiv$ 

< Back to List

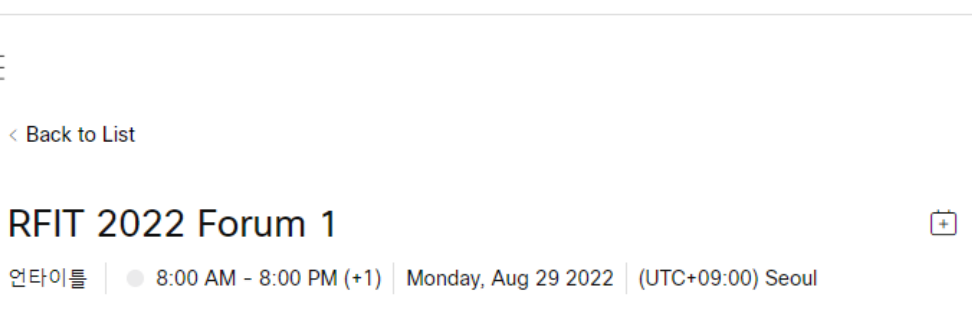

### Join information

Meeting link: https://untitle-igb.my.webex.com/untitle-igb.my/j.php? MTID=mfd950ef127b92a849a8341c11dc087b1

Meeting number: 2557 799 5978

Password: Please obtain your meeting password from your host.

Join by video system Dial 25577995978@webex.com You can also dial 173.243.2.68 and enter your meeting number.

Join by phone +1-650-479-3208 United States Toll

Access code: 2557 799 5978

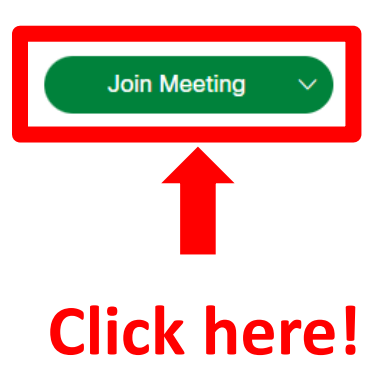

English

Sign in

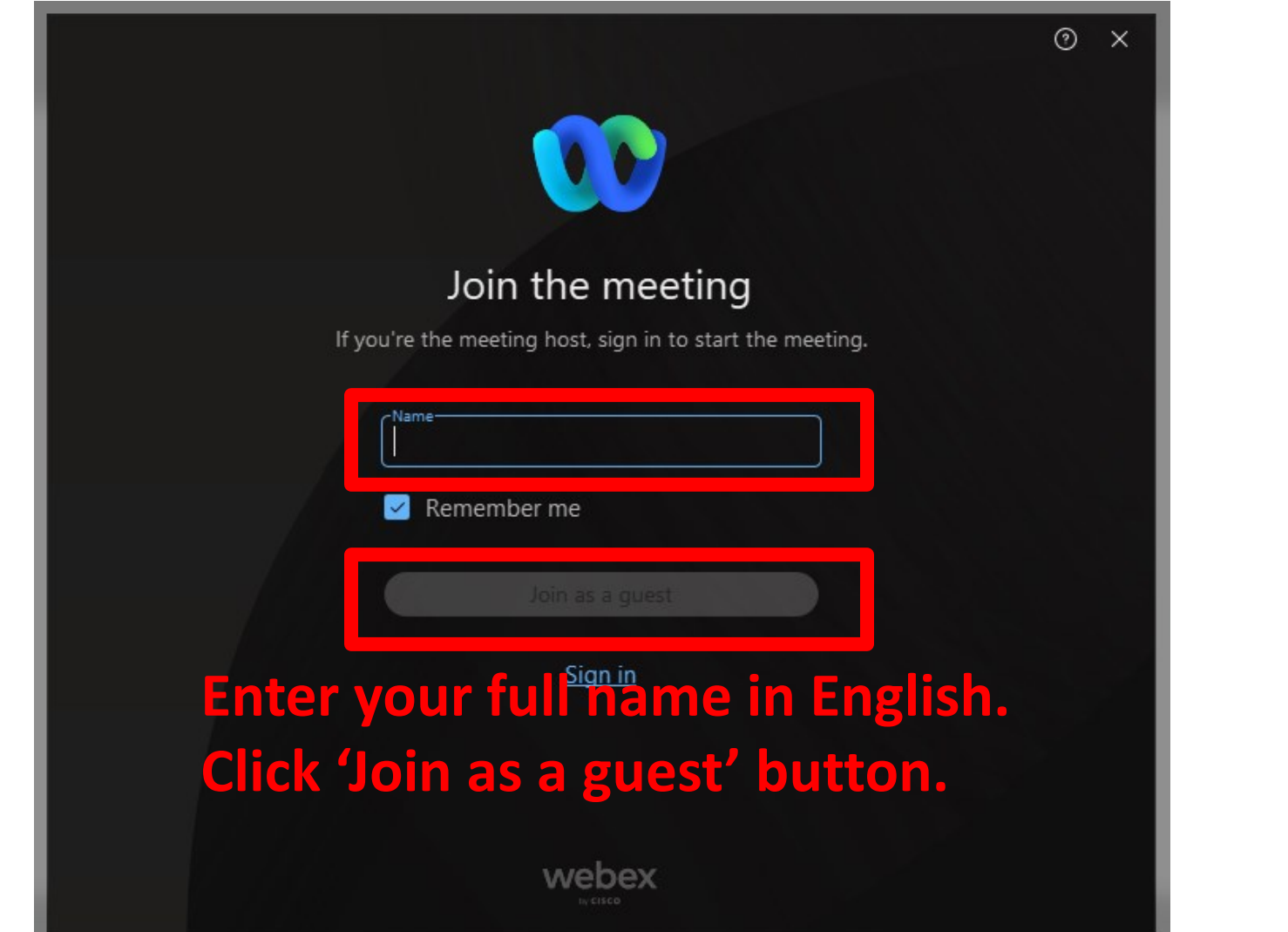

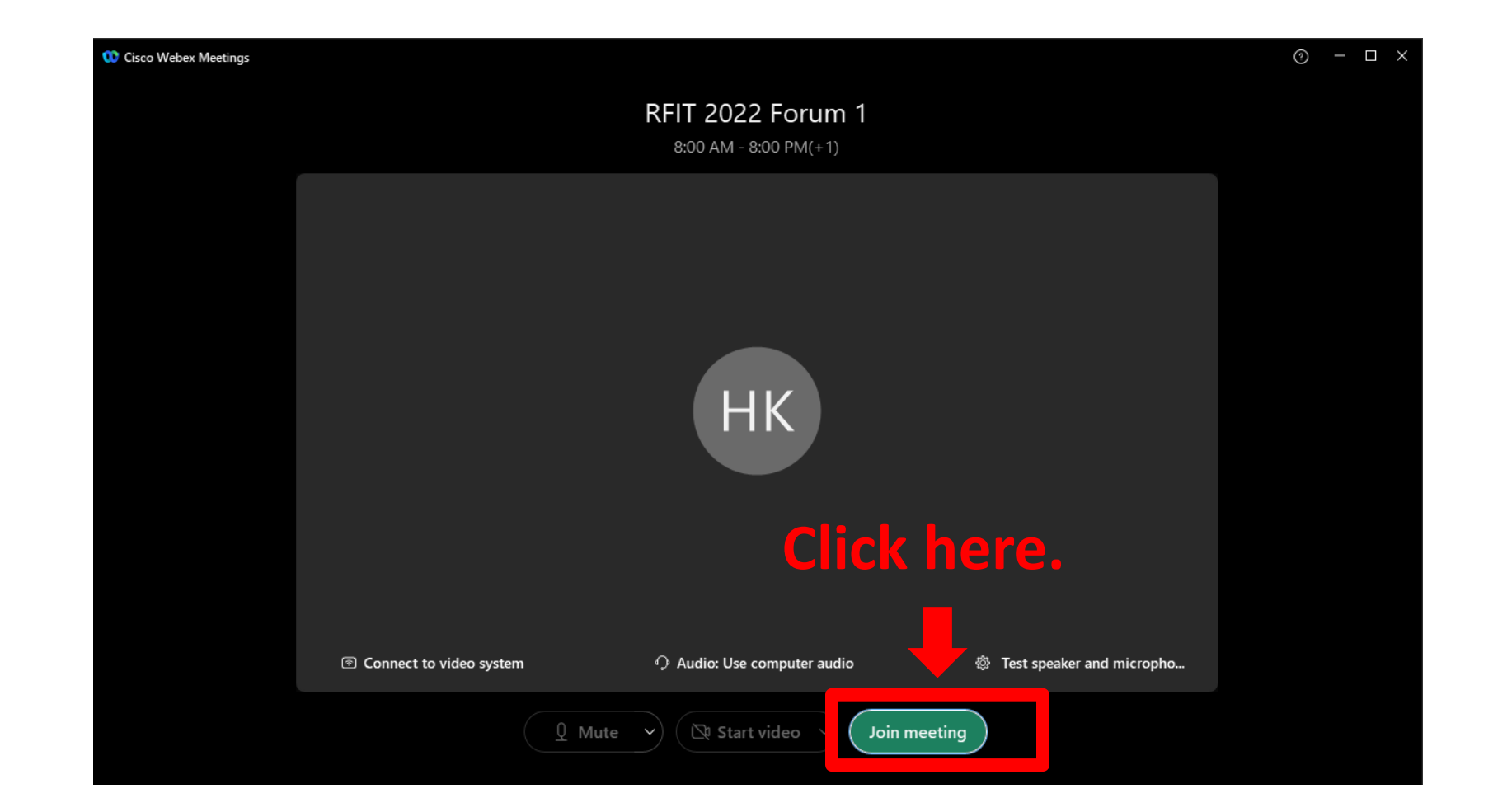

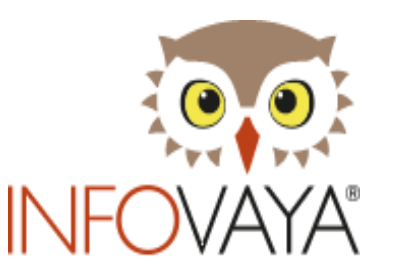

## **For any inquiry on the Platform, contact us, helpdesk@delfys.com**

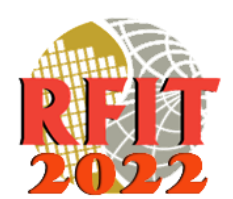

# **Thank You.**